说到到 qtp 自动化测试, 就不得不说流程控制这个东东, 完成一个完整的项目 测试工作,没有一个好的测试流程,自动化化是很难搞的,特别是一些较大点的商 业引用类的软件,其关联性更强,一旦其中某一个环节出现意外就会前功尽弃。

做为一个自动化脚本开发测试员,规划一个好的流程是成功的关键。

下面是我曾经做的一个流程控制的内容,这是第一个流程控制的类容,很多地 方有待优化,当然本人没有优化了,废话就说了,进入正题吧。

在动手前建议先做一个简单的流程图,就算没有流程图至少在心里要有一个明 确的流程控制过程,哪怕只是一个初稿也可以了。我在这里是这样考虑的,定义一 个大的流程控制部分-》具体分支-》结束运行,然后在这个主线上添加相应的分支

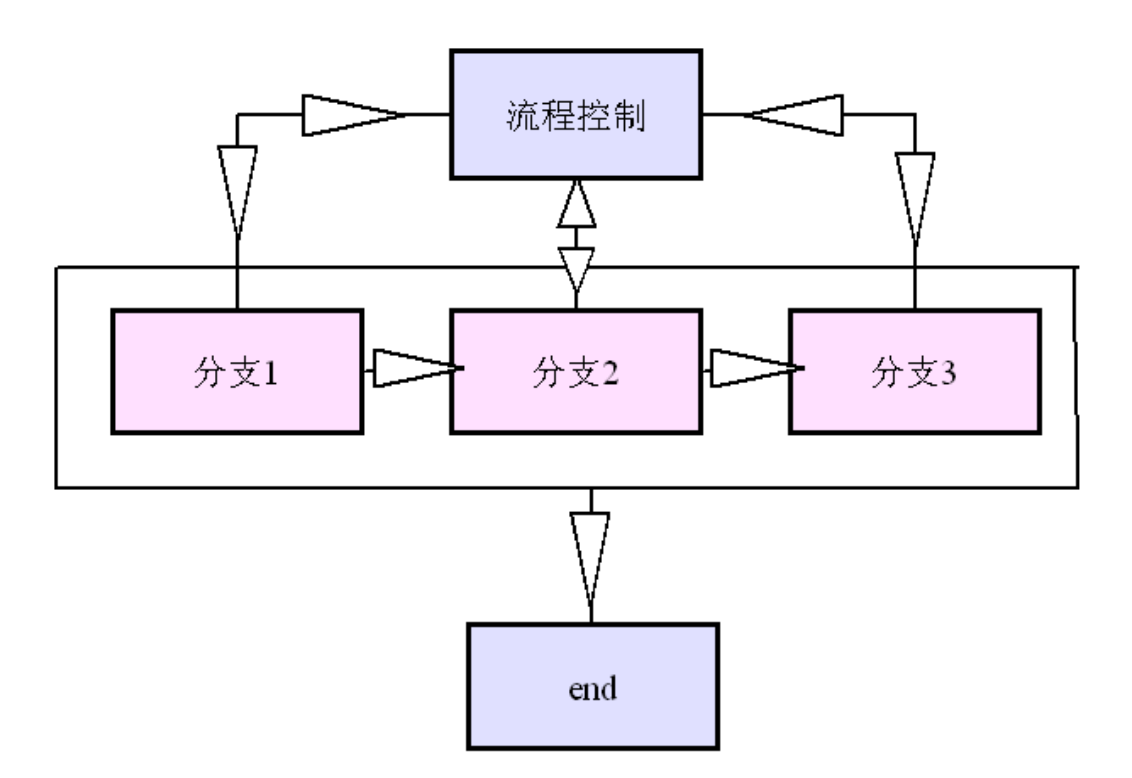

有了流程图就要考虑一个问题,也是关键的问题,流程出现问题怎么办?即流 程中断如何处理(这个是一定包括意外情况、等非常情况的,当然不包括意外停电!!), 我在这里是这样利用 datatable 的优势。

我们以往的经验告诉我们 QTP 在回放的过程中偶有不能识别或系统响应的不 及时造成的意外,对于这样的错误有时只要将其步骤或是整个 action 重新运行也是 可以通过的,基于这样的考虑我在每次 datatable 中都定义了一个变量来记录启动该 action 的次数, 如果超过 5 次即认为是程序的死机问题, 因此跳过该流程, 进入下 一个流程操作,具体操作见下:

定义变量初值 tmp=DataTable.RawValue ("start",dtGlobalSheet) If tmp="" Then'判断程序是否为第一次启动

## '初始化参数

DataTable.Value ("加载创建工程",dtGlobalSheet)=0 DataTable.Value ("镶嵌线编辑",dtGlobalSheet)=0 DataTable.Value ("图幅修补",dtGlobalSheet)=0 DataTable.Value ("start",dtGlobalSheet)="true" End If

tmp=DataTable.RawValue ("加载创建工程",dtGlobalSheet 判断节回退次数 If tmp>=5 Then RunAction "镶嵌线编辑", oneIteration else RunAction "加载创建工程", oneIteration End If

tmp=DataTable.RawValue ("镶嵌线编辑",dtGlobalSheet)

If tmp>=5Then

RunAction "图幅修补", oneIteration

else

RunAction "镶嵌线编辑", oneIteration

End If

以上是控制部分的内容,下面的是具体 action 中的内容 基本上在出现意外的地方加上以下的语句就可: dat=DataTable.RawValue ("图像处理",dtGlobalSheet)

dat=dat+1